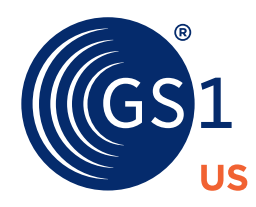

# GS1 Healthcare US

# Healthcare Supplier GLN Quick Start Guide

**For implementing the GS1 Global Location Number (GLN)**

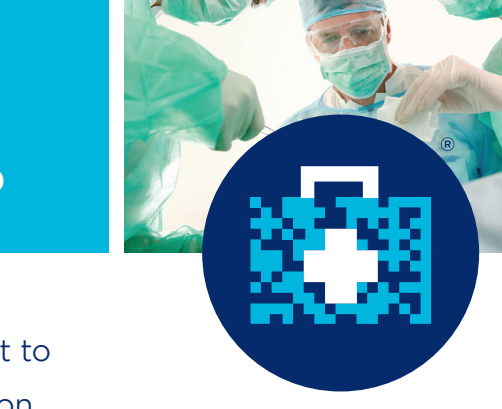

If your company has joined the industry-wide movement to GLNs to improve the management of location information, the Healthcare Supplier GLN Quick Start Guide will help you to get started today.

The GLN Quick Start Guide provides a brief overview of the steps and resources detailed in the [Healthcare Supplier GLN Tool Kit](https://www.gs1us.org/documents?Command=Core_Download&EntryId=642) that are needed for a successful GLN implementation in your organization.

Select one of the three options shown based on your organization's member status with GS1 US®. If you already have a GS1 Company Prefix, you are a member of GS1 US. If you do not have a GS1 Company Prefix, then review the two non-GS1 US member options shown on the following pages and select the one that meets your business needs.

# **GLN Implementation in U.S. Healthcare**

The goal of GLN implementation in U.S. healthcare is to use standardized location identification (GLNs) across all trading partners, which means:

- GLNs are assigned by location owners.
- GLNs are used in appropriate business transactions and processes between trading partners.
- GLN hierarchy is defined and maintained by location owners.
- GS1 US Data Hub® | Location is used to facilitate correct location identification.

# **GS1 Healthcare US**

GS1 Healthcare US® is an industry group focused on driving the adoption and implementation of GS1 Standards in the healthcare industry to improve patient safety and supply chain efficiency. GS1 Healthcare US brings together members from all segments of the healthcare industry to address the supply chain issues that most impact healthcare in the U.S.

**1. If you are already a member of GS1 US with a GS1 Company Prefix, your company has access to the GS1 US Data Hub | Location tool and you can create and manage GLNs for your own locations at no charge.** 

Please check our website to learn more about GS1 US Data Hub | Location: [www.gs1us.org/tools/gs1-us-data-hub/](https://www.gs1us.org/tools/gs1-us-data-hub/location) [location](https://www.gs1us.org/tools/gs1-us-data-hub/location).

- Your company's Entity GLN is preloaded in GS1 US Data Hub | Location and will serve as the top level of your GLN hierarchy.
- Assign additional GLNs as business need dictates.
- Check the "Validate Location" box in GS1 US Data Hub | Location to show that you are regularly reviewing your GLNs.
- **2. Determine if there is an individual within your company who assigns GLNs. Check with individuals who are participating in the following activities that require the use of GLNs:**
	- Participation in the Global Data Synchronization Network™ (GDSN®). A list of participating companies is available at [www.gs1.org/gdsn/certified-data-pools](https://www.gs1.org/gdsn/certified-data-pools).
	- Does your company conduct any business in the retail, grocery, hardline, or healthcare sectors? If so, many companies in these sectors require GLNs from their suppliers.
	- Check with your Group Purchasing Organizations (GPOs) to determine if they have requested GLNs from you in the past.

## **3. Utilize implementation tools provided by GS1 Healthcare US, including:**

- [Healthcare Supplier GLN Tool Kit](https://www.gs1us.org/documents?Command=Core_Download&EntryId=642)
- [GLN Industry Implementation Plan](https://www.gs1.org/docs/healthcare/GLN_Healthcare_Imp_Guide.pdf)
- [Use cases on the GS1 US website](https://www.gs1us.org/education-training/resource-library#/score/DESC/0/case-study/?Industry=Healthcare&I-Want-To=Identify-Locations)

A complete listing is available at: [www.gs1us.org/](https://www.gs1us.org/education-training/resource-library#/score/DESC/0/hcgln/?Industry=Healthcare) [hcglnresources.](https://www.gs1us.org/education-training/resource-library#/score/DESC/0/hcgln/?Industry=Healthcare)

- **4. If you wish to view and use GLNs from your trading partners, please subscribe to GS1 US Data Hub | Location View/Use with the Export option.** 
	- Annual fees apply, based on the options you choose and the number of users: [www.gs1us.org/tools/gs1-us-data](https://www.gs1us.org/tools/gs1-us-data-hub/location)[hub/location.](https://www.gs1us.org/tools/gs1-us-data-hub/location)

# **5. Attend the GS1 US Data Hub | Location User Group meetings.**

- Meets once per quarter, second month, third Thursday, 11:00 AM ET.
- Apply for membership through the GS1 US Community Room: [community.gs1us.org/join](https://community.gs1us.org/join/) or [community.gs1us.](https://community.gs1us.org/apps/org/workgroup/dhlocusers) [org/apps/org/workgroup/dhlocusers](https://community.gs1us.org/apps/org/workgroup/dhlocusers).
- Ask questions and learn best practices from other industry members.
- Find business partners that are ready to use GLNs in transactions.

## **6. Exchange Electronic Data Interchange (EDI) documents.**

• Begin using GLNs in EDI business transactions.

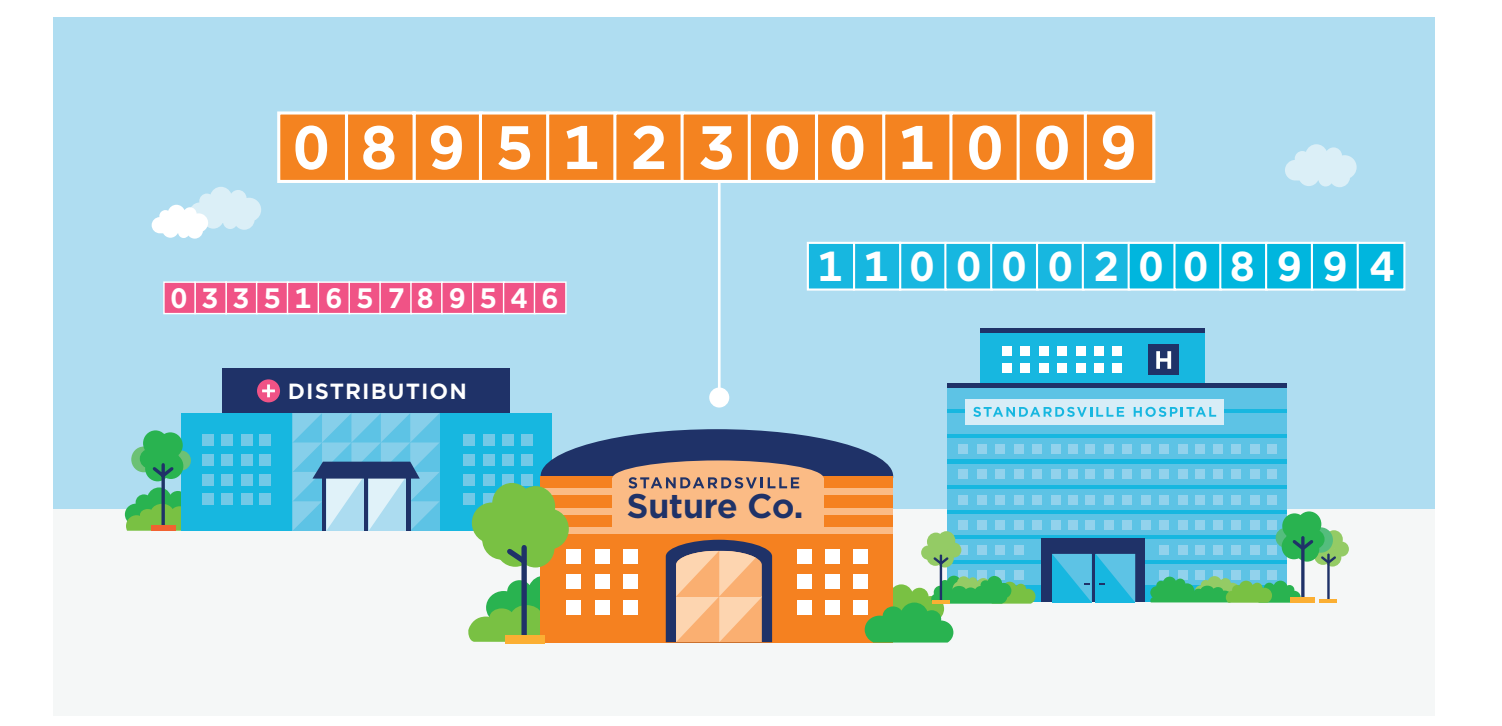

- **1. Your business needs require joining GS1 US for a GS1 Company Prefix to create Global Trade Item Numbers (GTINs) for barcoding products and GLNs to identify locations to meet customer needs.**
	- Join GS1 US online at [www.gs1us.org](https://www.gs1us.org).
	- GS1 Company Prefix fees are based on the GTIN®/GLN capacity of the prefix.
	- Establish your password to the [GS1 US User Portal](https://access.gs1us.org/idsrv/account/signin) (our online member center) as soon as you receive your welcome email.
- **2. Determine responsible party within your organization for GLN assignment (e.g., IT, Marketing, Supply Chain).**
- **3. Utilize implementation tools provided by GS1 Healthcare US, including:**
	- [Healthcare Supplier GLN Tool Kit](https://www.gs1us.org/documents?Command=Core_Download&EntryId=642)
	- [GLN Industry Implementation Plan](https://www.gs1.org/docs/healthcare/GLN_Healthcare_Imp_Guide.pdf)
	- [Use cases on the GS1 US website](https://www.gs1us.org/education-training/resource-library#/score/DESC/0/case-study/?Industry=Healthcare&I-Want-To=Identify-Locations)

A complete listing is available at: [www.gs1us.org/](https://www.gs1us.org/hcglnresources) [hcglnresources.](https://www.gs1us.org/hcglnresources)

## **4. Assign GLN(s).**

- By licensing a GS1 Company Prefix through GS1 US, you automatically have access to the GS1 US Data Hub | Location Create/Manage tool for creating and managing GLN data at no additional cost.
- Your company's Entity GLN is preloaded in GS1 US Data Hub | Location and will serve as the top level of your GLN hierarchy.
- Assign additional GLNs as business need dictates.
- Check the "Validate Location" box in GS1 US Data Hub | Location to show that you are regularly reviewing your GLNs.

## **5. View and use your trading partners' GLNs.**

- If you wish to view and use GLNs from your trading partners, please subscribe to GS1 US Data Hub | Location View/Use with the Export option.
- Annual fees apply, based on the options you choose and the number of users: [www.gs1us.org/tools/gs1-us-data](https://www.gs1us.org/tools/gs1-us-data-hub/location)[hub/location.](https://www.gs1us.org/tools/gs1-us-data-hub/location)

# **6. Attend the GS1 US Data Hub | Location User Group meetings.**

- Meets once per quarter, second month, third Thursday, 11:00 AM ET.
- Apply for membership through the GS1 US Community Room: [community.gs1us.org/join](https://community.gs1us.org/join/) or [community.gs1us.](https://community.gs1us.org/apps/org/workgroup/dhlocusers) [org/apps/org/workgroup/dhlocusers](https://community.gs1us.org/apps/org/workgroup/dhlocusers).
- Ask questions and learn best practices from other industry members.
- Find business partners that are ready to use GLNs in transactions.

### **7. Exchange Electronic Data Interchange (EDI) documents.**

• Begin using GLNs in EDI business transactions.

# **Option 3: Non-GS1 US Member Not Joining GS1 US**

- **1. If your company has no need for a GS1 Company Prefix, you can still sign up for GS1 US Data Hub | Location as a View/Use subscriber, allowing you to search for and export GLN information for your business partners who also use the tool.** 
	- Annual fees apply, based on your subscription options and the number of users accessing the tool: [www.gs1us.](https://www.gs1us.org/tools/gs1-us-data-hub/location) [org/tools/gs1-us-data-hub/location.](https://www.gs1us.org/tools/gs1-us-data-hub/location)
- **2. Utilize implementation tools provided by GS1 Healthcare US, including:**
	- [Healthcare Supplier GLN Tool Kit](https://www.gs1us.org/documents?Command=Core_Download&EntryId=642)
	- [GLN Industry Implementation Plan](https://www.gs1.org/docs/healthcare/GLN_Healthcare_Imp_Guide.pdf)
	- [Use cases on the GS1 US website](https://www.gs1us.org/education-training/resource-library#/score/DESC/0/case-study/?Industry=Healthcare&I-Want-To=Identify-Locations)

A complete listing is available at: [www.gs1us.org/](https://www.gs1us.org/hcglnresources) [hcglnresources.](https://www.gs1us.org/hcglnresources)

- **3. Exchange Electronic Data Interchange (EDI) documents**
	- Begin using GLNs in EDI business transactions.

To learn more, visit **[www.gs1us.org/healthcare](https://www.gs1us.org/healthcare)** or contact us at **[gs1healthcareus@gs1us.org](mailto:gs1healthcareus%40gs1us.org?subject=Healthcare-Supplier-GLN-QSG)**

#### **Proprietary Statement**

This document contains proprietary information of GS1 US. Such proprietary information may not be changed for use with any other parties for any other purpose without the expressed written permission of GS1 US.

#### **Improvements**

Improvements and changes are periodically made to publications by GS1 US. All material is subject to change without notice. Please refer to GS1 US website for the most current publication available.

#### **Disclaimer**

Except as may be otherwise indicated in specific documents within this publication, you are authorized to view documents within this publication, subject to the following:

- **1.** You agree to retain all copyright and other proprietary notices on every copy you make.
- **2.** Some documents may contain other proprietary notices and copyright information relating to that document. You agree that GS1 US has not conferred by implication, estoppels, or otherwise any license or right under any patent, trademark, or copyright (except as expressly provided above) of GS1 US or of any third party.

This publication is provided "as is" without warranty of any kind, either express or implied, including, but not limited to, the implied warranties of merchantability, fitness for a particular purpose, or non-infringement. Any GS1 US publication may include technical inaccuracies or typographical errors. GS1 US assumes no responsibility for and disclaims all liability for any errors or omissions in this publication or in other documents which are referred to within or linked to this publication. Some jurisdictions do not allow the exclusion of implied warranties, so the above exclusion may not apply to you.

Several products and company names mentioned herein may be trademarks and/or registered trademarks of their respective companies. GS1 US does not, by promulgating this document on behalf of the parties involved in the creation of this document, represent that any methods, products, and/or systems discussed or recommended in the document do not violate the intellectual property rights of any third party. GS1 US has not performed a search to determine what intellectual property may be infringed by an implementation of any strategies or suggestions included in this document. GS1 US hereby disclaims any liability for any party's infringement of intellectual property rights that arise as a result of any implementation of strategies or suggestions included in this document.

This publication may be distributed internationally and may contain references to GS1 US products, programs, and services that have not been announced in your country. These references do not imply that GS1 US intends to announce such products, programs, or services in your country.

GS1 US shall not be liable for any consequential, special, indirect, incidental, liquidated, exemplary, or punitive damages of any kind or nature whatsoever, or any lost income or profits, under any theory of liability, arising out of the use of this publication or any content herein, even if advised of the possibility of such loss or damage or if such loss or damage could have been reasonably foreseen.

GS1 US HEREBY DISCLAIMS, AND YOU HEREBY EXPRESSLY RELEASE GS1 US FROM, ANY AND ALL LIABILITY RELATING TO YOUR COMPLIANCE WITH REGULATORY STANDARDS AND LAWS, INCLUDING ALL RULES AND REGULATIONS PROMULGATED THEREUNDER. GS1 US MAKES NO WARRANTIES OF ANY KIND RELATING TO THE SUITABILITY OF THE GS1 STANDARDS AND THE SPECIFIC DOCUMENTS WITHIN THIS PUBLICATION TO COMPLY WITH ANY REGULATORY STANDARDS, LAWS, RULES AND REGULATIONS. ALL INFORMATION AND SERVICES ARE PROVIDED "AS IS."

\*GS1 US employees are not representatives or agents of the U.S. FDA, and the content of this publication has not been reviewed, approved, or authorized by the U.S. FDA. The following information contained herein is for informational purposes only as a convenience, and is not legal advice or a substitute for legal counsel. GS1 US Inc. assumes no liability for the use or interpretation of the information contained herein.

#### **No Liability for Consequential Damage**

In no event shall GS1 US or anyone else involved in the creation, production, or delivery of the accompanying documentation be liable for any damages whatsoever (including, without limitation, damages for loss of business profits, business interruption, loss of business information, or other loss) arising out of the use of or the results of use of or inability to use such documentation, even if GS1 US has been advised of the possibility of such damages.

#### **IAPMO**

In this publication, the letters "U.P.C." are used solely as an abbreviation for the "Universal Product Code" which is a product identification system. They do not refer to the UPC, which is a federally registered certification mark of the International Association of Plumbing and Mechanical Officials (IAPMO) to certify compliance with a Uniform Plumbing Code as authorized by IAPMO.

\*If applicable

## **GS1 US Corporate Headquarters**

Princeton Pike Corporate Center, 1009 Lenox Drive, Suite 202 Lawrenceville, NJ 08648 USA **T** +1 937.435.3870 | **E** [info@gs1us.org](mailto:info%40gs1us.org?subject=) **[www.gs1us.org](https://www.gs1us.org)**

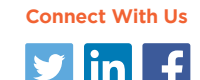

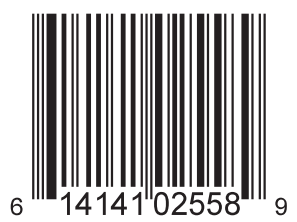

© 2018 GS1 US All Rights Reserved